# **TI-Nspire Expanding Instruction Card**

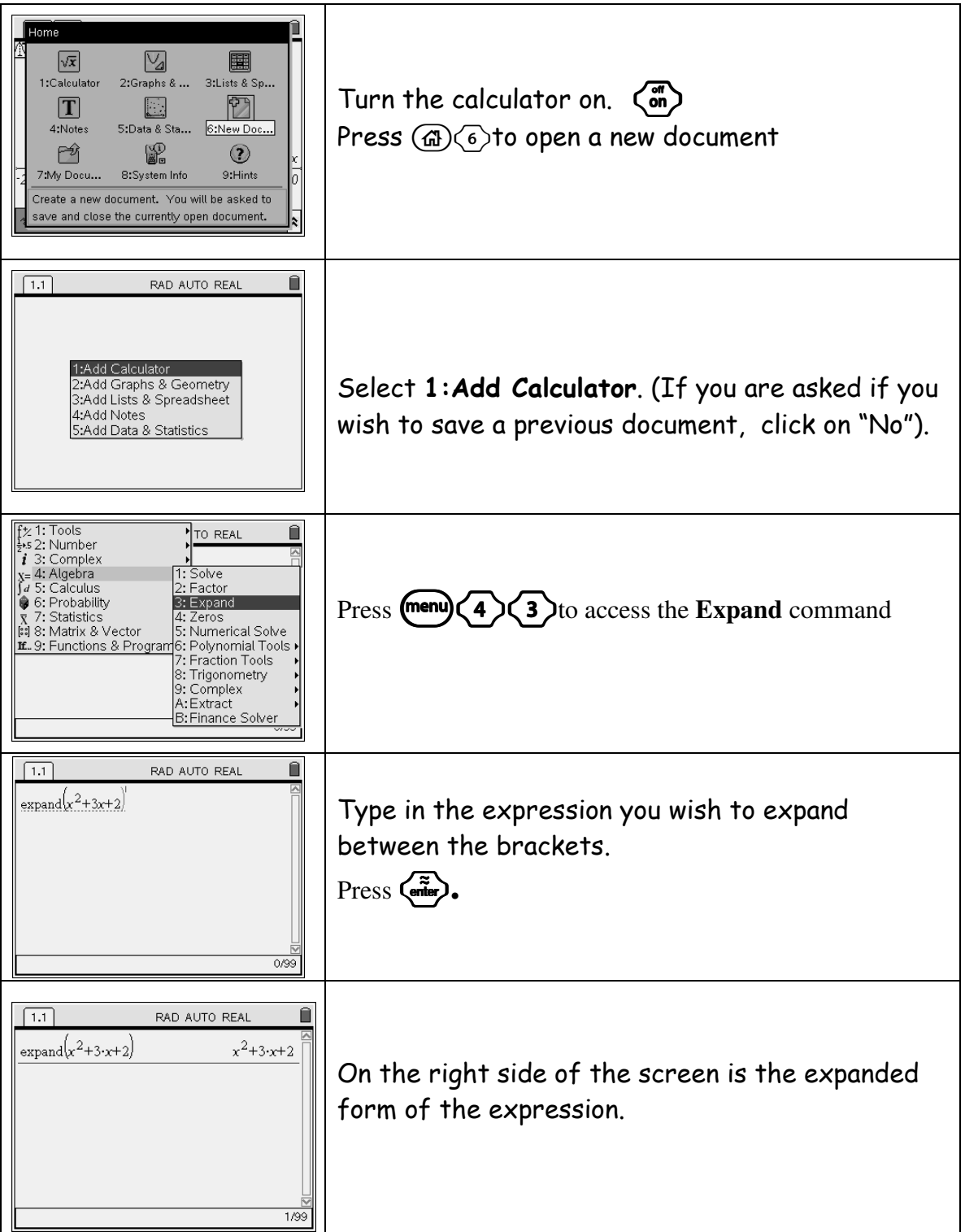

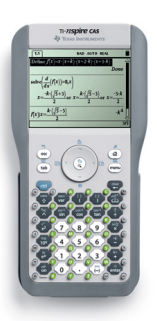

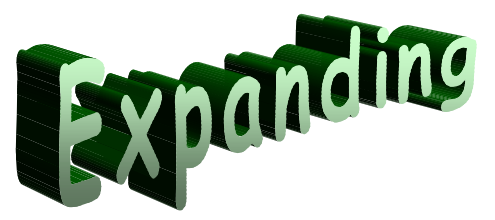

Use your TI-Nspire to expand the following. Refer to your TI-Nspire instructional card on expanding.

(When you see the symbol  $\pm$ , circle either + or -.)

$$
(x+2)(x+1) = x2 \pm \Box x \pm \bigcirc
$$
  
\n
$$
(x+3)(x+5) = x2 \pm \Box x \pm \bigcirc
$$
  
\n
$$
(x+4)(x+7) = x2 \pm \Box x \pm \bigcirc
$$
  
\n
$$
(x+2)(x+3) = x2 \pm \Box x \pm \bigcirc
$$
  
\n
$$
(x+5)(x+6) = x2 \pm \Box x \pm \bigcirc
$$
  
\n
$$
(x+6)(x+3) = x2 \pm \Box x \pm \bigcirc
$$
  
\n
$$
(x+7)(x+2) = x2 \pm \Box x \pm \bigcirc
$$

## Part 2:

What do you notice about the numbers in the  $\vert$  's compared to the numbers in the brackets?

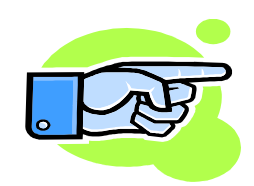

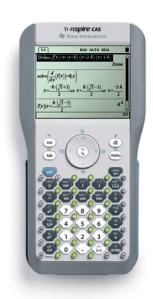

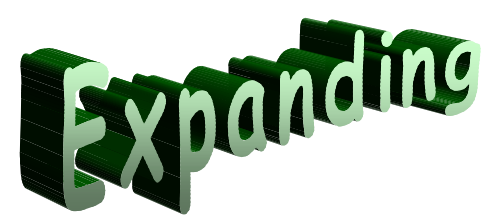

Part 3: "Put your quess to the test"! A) Put your TI-Nspire calculators away. Use what you noticed in part 2 to figure out what values should be in each box and circle.

$$
(x+8)(x+4) = x2 \pm \square x \pm \square
$$
  

$$
(x+7)(x+9) = x2 \pm \square x \pm \square
$$
  

$$
(x+10)(x+5) = x2 \pm \square x \pm \square
$$

B) Now use your TI-Nspire calculators to check your answers above. If you were correct, go to C. If not go back to part 1 and 2 and try to notice something different to help you out.

C) Place integers of your choice in the blanks and fill in each box and circle to make the following equations true.

$$
(x+\_)(x+\_) = x^2 \pm \_ x \pm \_
$$
  
 $(x+\_)(x+\_) = x^2 \pm \_ x \pm \_$ 

$$
(x+s)(x+t) =
$$
  $= x^2 \pm \boxed{x \pm \boxed{}$ 

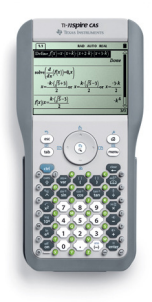

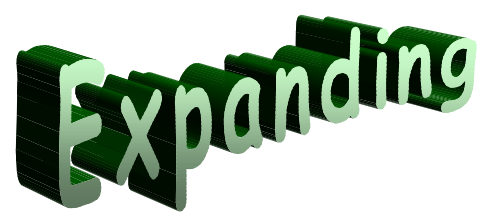

Worksheet: 2 Group: \_\_

## Part 1:

Use your TI-Nspire to expand the following. Refer to your TI-Nspire instructional card on expanding.

(When you see the symbol  $\pm$ , circle either + or -.)

$$
(x-2)(x-1) = x2 \pm \Box x \pm \bigcirc
$$
  
\n
$$
(x-3)(x-5) = x2 \pm \Box x \pm \bigcirc
$$
  
\n
$$
(x-4)(x-7) = x2 \pm \Box x \pm \bigcirc
$$
  
\n
$$
(x-2)(x-3) = x2 \pm \Box x \pm \bigcirc
$$
  
\n
$$
(x-5)(x-6) = x2 \pm \Box x \pm \bigcirc
$$
  
\n
$$
(x-6)(x-3) = x2 \pm \Box x \pm \bigcirc
$$
  
\n
$$
(x-7)(x-2) = x2 \pm \Box x \pm \bigcirc
$$

## Part 2:

What do you notice about the numbers in the  $\Box$  's compared to the numbers in the brackets?

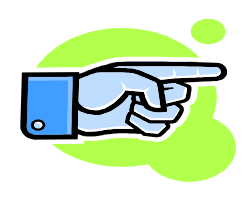

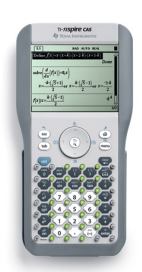

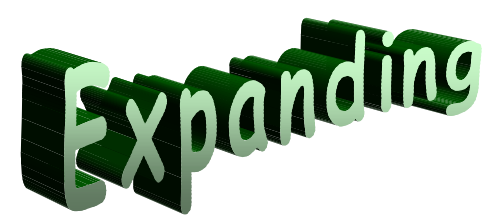

Part 3: "Put your quess to the test"!

A) Put your TI-Nspire calculators away. Use what you noticed in part 2 to figure out what values should be in each box and circle.

$$
(x-8)(x-4) = x2 \pm \Box x \pm \bigcirc
$$
  

$$
(x-7)(x-9) = x2 \pm \Box x \pm \bigcirc
$$
  

$$
(x-10)(x-5) = x2 \pm \Box x \pm \bigcirc
$$

B) Now use your TI-Nspire calculators to check your answers above. If you were correct, go to C. If not go back to part 1 and 2 and try to notice something different to help you out.

C) Place integers of your choice in the blanks and fill in each box and circle to make the following equations true.

$$
(x-)(x-) = x^2 \pm \boxed{x} \pm \boxed{x}
$$
  
 $(x-)(x-) = x^2 \pm \boxed{x} \pm \boxed{x}$ 

$$
(x-s)(x-t) =
$$
  $= x^2 \pm \boxed{x \pm \boxed{}$ 

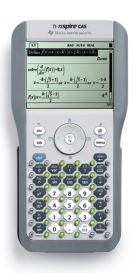

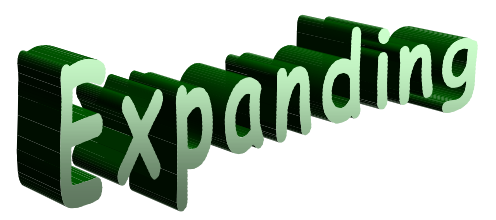

Use your TI-Nspire to expand the following. Refer to your TI-Nspire instructional card on expanding.

(When you see the symbol  $\pm$ , circle either + or -.)

$$
(x-2)(x+1) = x2 \pm \Box x \pm \bigcirc
$$
  
\n
$$
(x+3)(x-5) = x2 \pm \Box x \pm \bigcirc
$$
  
\n
$$
(x+4)(x-7) = x2 \pm \Box x \pm \bigcirc
$$
  
\n
$$
(x-2)(x+3) = x2 \pm \Box x \pm \bigcirc
$$
  
\n
$$
(x+5)(x-6) = x2 \pm \Box x \pm \bigcirc
$$
  
\n
$$
(x+6)(x-3) = x2 \pm \Box x \pm \bigcirc
$$
  
\n
$$
(x-7)(x+2) = x2 \pm \Box x \pm \bigcirc
$$

## Part 2:

What do you notice about the numbers in the  $\Box$  's compared to the numbers in the brackets?

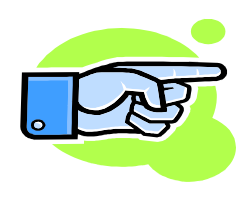

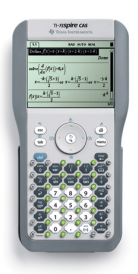

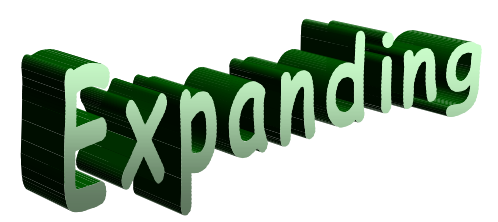

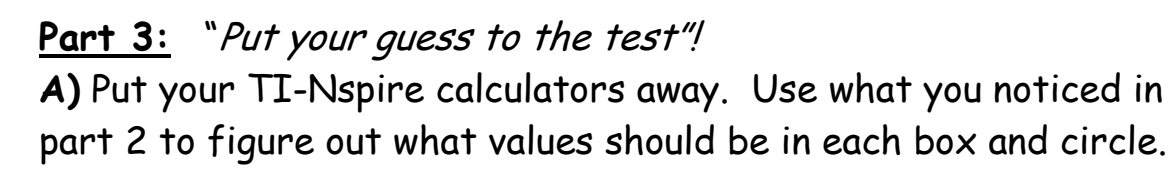

$$
(x-8)(x+4) = x2 \pm \square x \pm \square
$$
  
 $(x+7)(x-9) = x2 \pm \square x \pm \square$   
 $(x+10)(x-5) = x2 \pm \square x \pm \square$ 

B) Now use your TI-Nspire calculators to check your answers above. If you were correct, go to C. If not go back to part 1 and 2 and try to notice something different to help you out.

C) Place integers of your choice in the blanks and fill in each box and circle to make the following equations true.

$$
(x+\_)(x-\_) = x^2 \pm \boxed{\_} x \pm \boxed{\_}
$$
  
 $(x-\_)(x+\_) = x^2 \pm \boxed{\_} x \pm \boxed{\_}$ 

$$
(x-s)(x+t) =
$$
  $= x^2 \pm \boxed{x \pm \boxed{x}}$ 

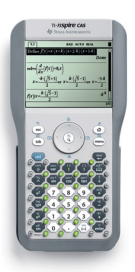

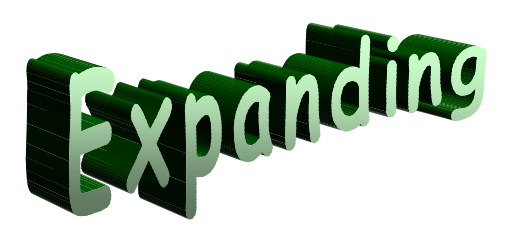

Use your TI-Nspire to expand the following. Refer to your TI-Nspire instructional card on expanding.

(When you see the symbol  $\pm$ , circle either + or -.)

$$
(x+2)(x+2) = x2 \pm \boxed{x} \pm \boxed{x}
$$
  
\n
$$
(x+3)(x+3) = x2 \pm \boxed{x} \pm \boxed{x}
$$
  
\n
$$
(x-4)(x-4) = x2 \pm \boxed{x} \pm \boxed{x}
$$
  
\n
$$
(x+7)(x+7) = x2 \pm \boxed{x} \pm \boxed{x}
$$
  
\n
$$
(x+6)(x+6) = x2 \pm \boxed{x} \pm \boxed{x}
$$
  
\n
$$
(x+5)(x+5) = x2 \pm \boxed{x} \pm \boxed{x}
$$
  
\n
$$
(x-2)(x-2) = x2 \pm \boxed{x} \pm \boxed{x}
$$

## Part 2:

What do you notice about the numbers in the  $\vert$  's compared to the numbers in the brackets?

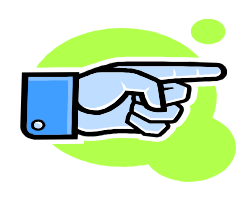

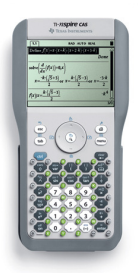

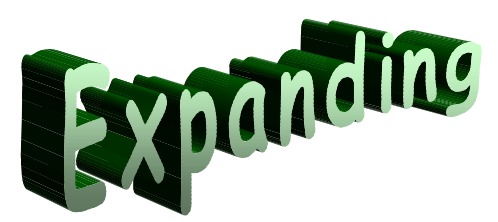

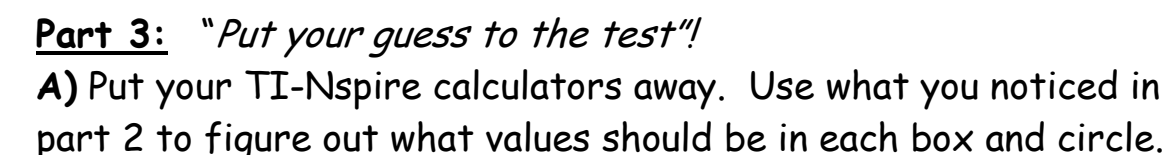

$$
(x-3)(x-3) = x2 \pm \square x \pm \square
$$
  
(x-7)(x-7) = x<sup>2</sup> \pm \square x \pm \square  
(x+10)(x+10) = x<sup>2</sup> \pm \square x \pm \square

B) Now use your TI-Nspire calculators to check your answers above. If you were correct, go to C. If not go back to part 1 and 2 and try to notice something different to help you out.

C) Place integers of your choice in the blanks and fill in each box and circle to make the following equations true.

$$
(x+\_)(x+\_) = x^2 \pm \boxed{\_} x \pm \boxed{\_}
$$
  
 $(x-\_)(x-\_) = x^2 \pm \boxed{\_} x \pm \boxed{\_}$ 

$$
(x+s)(x+s) =
$$
  $= x^2 \pm \boxed{x \pm \boxed{}$ 

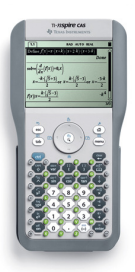

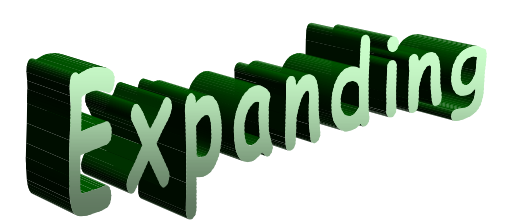

Use your TI-Nspire to expand the following. Refer to your TI-Nspire instructional card on expanding.

(When you see the symbol  $\pm$ , circle either + or -.)

$$
(x-2)(x+2) = x2 \pm \square x \pm \bigcirc
$$
  
\n
$$
(x+3)(x-3) = x2 \pm \square x \pm \bigcirc
$$
  
\n
$$
(x+6)(x-6) = x2 \pm \square x \pm \bigcirc
$$
  
\n
$$
(x-8)(x+8) = x2 \pm \square x \pm \bigcirc
$$
  
\n
$$
(x+5)(x-5) = x2 \pm \square x \pm \bigcirc
$$
  
\n
$$
(x+1)(x-1) = x2 \pm \square x \pm \bigcirc
$$
  
\n
$$
(4x-3)(4x+3) = x2 \pm \square x \pm \square
$$

## Part 2:

What do you notice about the numbers in the  $\vert$  's compared to the numbers in the brackets?

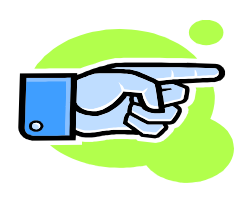

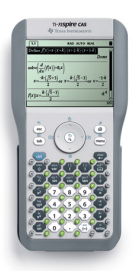

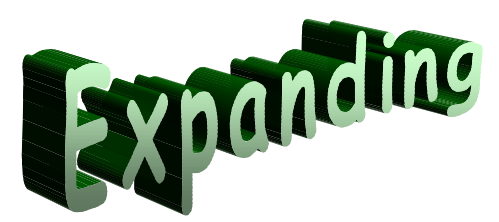

#### Part 3: "Put your guess to the test"!

A) Put your TI-Nspire calculators away. Use what you noticed in part 2 to figure out what values should be in each blank, box and circle.

$$
(x-4)(x+4) = x2 \pm \Box x \pm \bigcirc
$$
  

$$
(2x+7)(2x-7) = x2 \pm \Box x \pm \bigcirc
$$
  

$$
(x+10)(x-10) = x2 \pm \Box x \pm \bigcirc
$$

B) Now use your TI-Nspire calculators to check your answers above. If you were correct, go to C. If not go back to part 1 and 2 and try to notice something different to help you out.

C) Place integers of your choice in the blanks and fill in each box and circle to make the following equations true.

$$
(x+\_)(x-\_) = x^2 \pm \_ x \pm \_
$$
  
 $(x-\_)(x+\_) = x^2 \pm \_ x \pm \_$ 

$$
(x-s)(x+s) =
$$
  $= x^2 \pm \boxed{x \pm \boxed{x}$ 

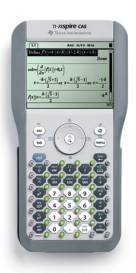

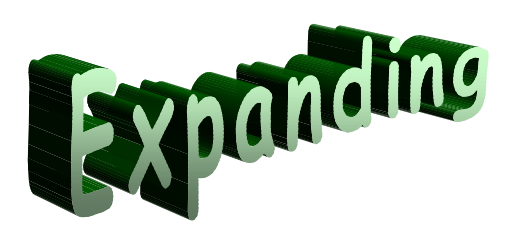

Use your TI-Nspire to expand the following. Refer to your TI-Nspire instructional card on expanding.

(When you see the symbol  $\pm$ , circle either + or -.)

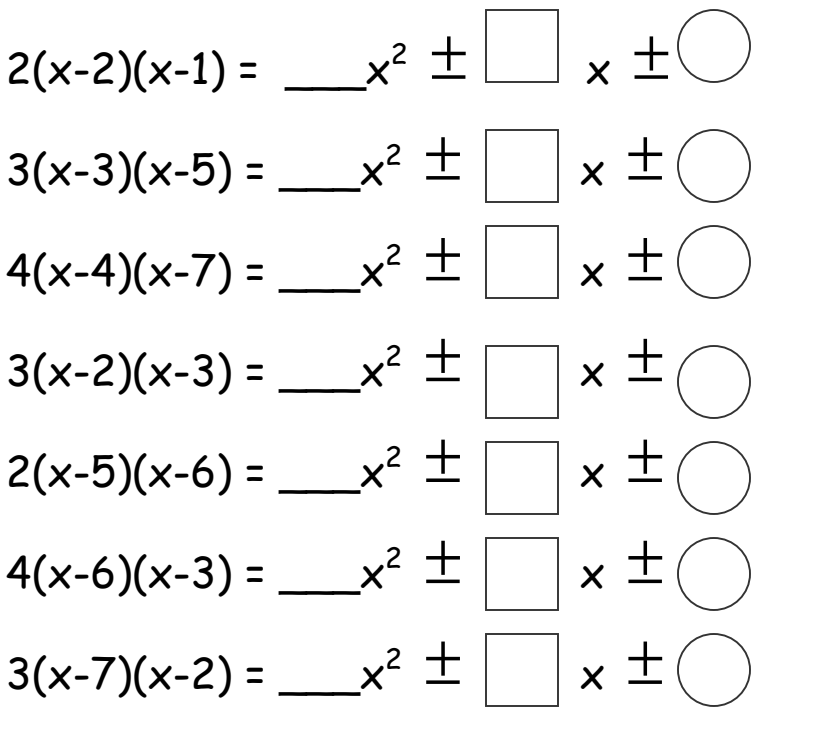

## Part 2:

What do you notice about the numbers in the  $\vert$  's compared to the numbers in the brackets?

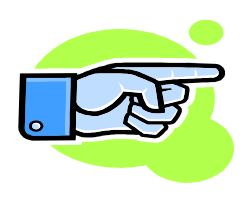

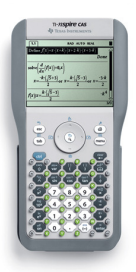

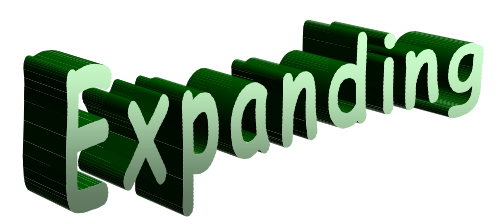

Part 3: "Put your guess to the test"!

A) Put your TI-Nspire calculators away. Use what you noticed in part 2 to figure out what values should be in each blank, box and circle.

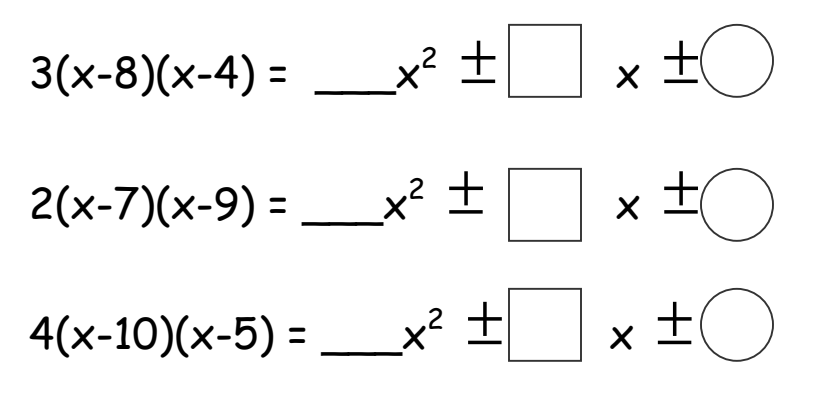

B) Now use your TI-Nspire calculators to check your answers above. If you were correct, go to C. If not go back to part 1 and 2 and try to notice something different to help you out.

C) Place integers of your choice in the blanks and fill in each blank, box and circle to make the following equations true.

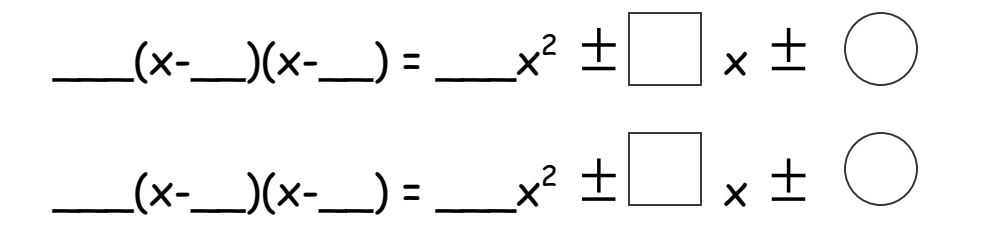

$$
a(x-s)(x-t) =
$$
  $=$   $-x^2 \pm$   $\boxed{\phantom{a}}$   $x \pm$   $\boxed{\phantom{a}}$ 

#### EXPANDING USING CAS: SUMMARY SHEET

Choose **three** examples from each presentation and record them in the space provided.

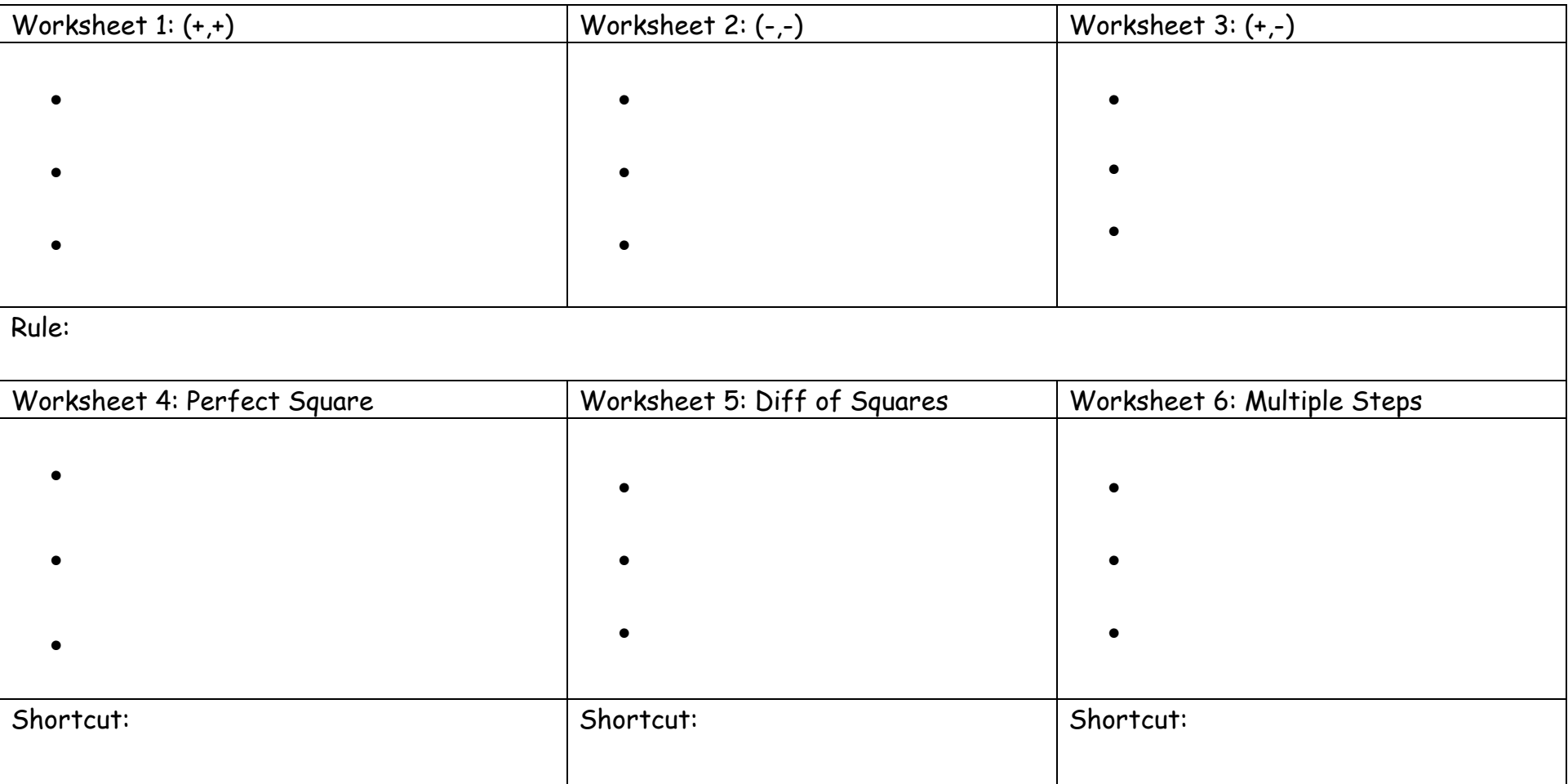